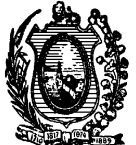

# **PREFEITURA MUNICIPAL DE CAMOCIM DE SÃO FÉLIX CONCURSO PÚBLICO**

## **DADOS DE IDENTIFICAÇÃO DO CANDIDATO**

*Não deixe de preencher as informações a seguir:*

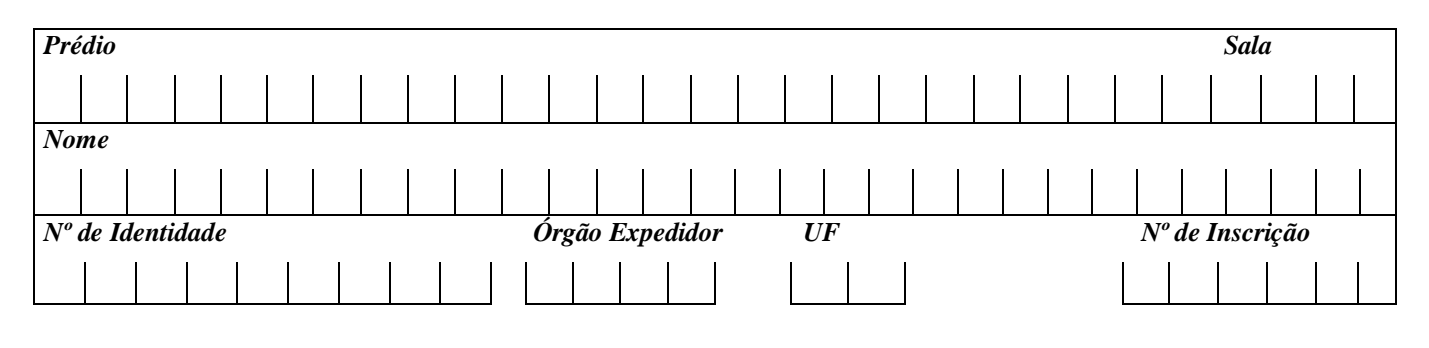

# **DIGITADOR**

# *ATENÇÃO*

- *Abra este Caderno, quando o Fiscal de Sala autorizar o início da Prova.*
- *Observe se o Caderno está completo. Ele deverá conter 40 (quarenta) questões objetivas de múltipla escolha com 05 (cinco) alternativas cada, sendo 10 (dez) de Conhecimentos da Língua Portuguesa e 30 (trinta) de Conhecimentos Específicos.*
- *Se o Caderno estiver incompleto ou com algum defeito gráfico que lhe cause dúvidas, informe, imediatamente, ao Fiscal.*
- *Uma vez dada a ordem de início da Prova, preencha, nos espaços apropriados, o seu Nome completo, o Número do seu Documento de Identidade, a Unidade da Federação e o Número de Inscrição.*
- *Para registrar as alternativas escolhidas nas questões objetivas de múltipla escolha, você receberá um Cartão-Resposta de Leitura Ótica. Verifique se o Número de Inscrição impresso no Cartão coincide com o seu Número de Inscrição***.**
- *As bolhas constantes do Cartão-Resposta devem ser preenchidas totalmente, com caneta esferográfica azul ou preta.*
- *Preenchido o Cartão-Resposta, entregue-o ao Fiscal e deixe a sala em silêncio.*

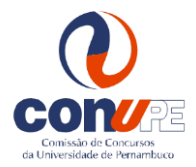

*BOA SORTE!*

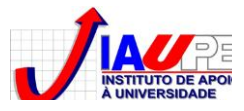

## **CONHECIMENTOS DA LÍNGUA PORTUGUESA**

#### **Texto 01 para as questões de 01 a 05.**

*Recomeçar. Essa é a decisão mais importante que alguém que está vivendo um drama real precisa tomar. O poder da superação está ao alcance de todos e precisa ser regado com boas doses de fé e sabedoria. O recomeço é o novo caminho, e pequenas atitudes e gestos nos ajudarão a semear novas flores nessa trilha cheia de pedras.*

**Shinyashiki**, Roberto. *O poder da solução.* Editora Gente. p. 165. 2003.

#### **01. O** *verbo* **que introduz o texto indica**

A) uma determinada ação que precisa ser ignorada.

- 
- C) o término de eventos vividos em períodos anteriores. E) ações a serem desenvolvidas em tempo oportuno.

#### **02. Depreende-se do texto que**

- A) todo recomeço tem sabor de vitória.
- B) viver um drama real é algo bastante saudável. D) as pedras iluminam os nossos caminhos.
- C) todos nós somos capazes de superar um drama. E) recomeçar exige pouco do ser humano.

## **03. Observe o trecho abaixo:**

*"O poder da superação está ao alcance de todos e precisa ser regado com boas doses de fé e sabedoria. O recomeço é o novo caminho, e pequenas atitudes e gestos nos ajudarão a semear novas flores nessa trilha cheia de pedras."*

## **Em relação à** *PONTUAÇÃO***, assinale a alternativa CORRETA.**

- A) Estaria correto também, se, no trecho, houvesse uma vírgula após o termo *todos*.
- B) Se após o termo *sabedoria*, o ponto fosse substituído por vírgula, o período estaria corretamente pontuado.
- C) A vírgula após o termo *caminho* se justifica, uma vez que o conectivo *e* liga orações que apresentam sujeitos distintos.
- D) Poderia haver, após o termo *semear*, uma vez que ela é facultativa.
- E) Estaria correto também, se houvesse vírgula após o termo *regado.*

### **04. Atente para os itens abaixo:**

- **I.** *"O poder da superação está ao alcance de todos e precisa ser regado com boas doses de fé e sabedoria."*
- **II.** *"...e pequenas atitudes e gestos nos ajudarão..."*
- **III.** *"...nessa trilha cheia de pedras."*
- **IV.** *"...com boas doses de fé e sabedoria."*

#### **Em apenas uma das alternativas, existe uma afirmativa CORRETA. Assinale-a.**

- A) O termo sublinhado no item I concorda em gênero e número com o nome a que se refere, *alcance.*
- B) Estaria também correto se, no item II, o termo sublinhado fosse permutado por *pequenos*, concordando com ambos os substantivos.
- C) Se no item III, o termo *trilha* fosse substituído por *passagens*, o termo sublinhado se manteria inalterado em sua grafia.
- D) No item IV, o termo sublinhado poderia também concordar com o termo *fé*, sem desobedecer às normas gramaticais.
- E) Em relação ao item II, estaria também correta a construção: *e pequenas gestos e atitudes.*

## **05. Em relação aos verbos contidos no texto 01, está CORRETO o que se afirma na alternativa**

- A) "alguém que está vivendo um drama real..." o verbo sublinhado exige complemento regido de preposição.
- B) "nos ajudarão a semear novas flores nessa trilha" o verbo sublinhado exige complemento sem ser regido de preposição.
- C) "e precisa ser regado com boas doses de fé e sabedoria." o verbo sublinhado exige complemento sem ser regido de preposição.
- D) "O poder da superação está ao alcance de todos..." o verbo deste trecho exige complemento regido de preposição.
- E) "nos ajudarão a semear novas flores nessa trilha cheia de pedras." o verbo *ajudar* não pede complemento.
- B) o reinício de ações vivenciadas anteriormente. D) o desenrolar de ações planejadas em tempo hábil.
	-
	-

#### **Texto 02 para as questões de 06 a 09.**

*Quando aprender a aceitar os outros como eles são, vai perceber que será mais fácil aceitar-se como é. Você vai diminuir as críticas que faz a si mesmo. Vai se curtir e aprender a gostar mais de você. Somente quando nos vemos como aprendizes da vida é que podemos realmente ter prazer em acordar todos os dias. Somente quando vemos nossos erros como parte de um processo de aprendizagem é que podemos realmente evoluir. As pessoas que são competentes naquilo que fazem são aquelas que se dedicam, com alegria, ao processo de aprender. Pessoas que se torturam para melhorar, logo desistem de aprender.*

**Shinyashiki**, Roberto. O poder da solução. Editora Gente. p.134. 2003.

#### **06. Do texto, depreende-se a ideia de que**

A) a aceitação ao próximo gera uma série de prejuízos à coletividade.

- B) pessoas insensíveis enxergam fácil o erro dos outros.
- C) a alegria é ingrediente não essencial ao processo de aprendizagem.
- D) se considerar eterno aprendiz motiva o homem a viver.
- E) pessoas não imediatistas desistem fácil de seus objetivos.

#### **07. Sobre o trecho** *"Você vai diminuir as críticas que faz a si mesmo"***, está CORRETO o que se declara na alternativa**

- A) Se o pronome *Você* estivesse no plural, referindo-se a pessoas do sexo feminino, estaria correta a construção: *Vocês vão diminuir as críticas que fazem a si mesmos.*
- B) Substituindo-se o pronome *Você* por *Tu,* estaria correto o trecho: *Tu vás diminuir as críticas que fazeis a ti mesmo.*
- C) Substituindo-se o pronome *Você* por *Elas*, estaria correta a construção: *Elas vão diminuir as críticas que fazem a si mesmos.*
- D) Se o pronome *Você* fosse permutado por *Eles,* estaria correto o trecho: *Eles vão diminuir as críticas que fazem a vós mesmos.*
- E) Substituindo-se o pronome *Você* por *Nós*, seria correto dizer: *Nós vamos diminuir as críticas que fazemos a nós mesmos.*

#### **08. Observe os trechos abaixo:**

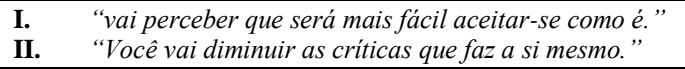

#### **Assinale a alternativa CORRETA.**

- A) No item I, em relação ao termo *fácil,* ele é acentuado porque a sílaba tônica recai na penúltima sílaba e termina em *l*.
- B) No item II, o acento do termo *você* se justifica pelo fato de a tonicidade recair na penúltima sílaba.
- C) Nos termos *será* e *fácil* (item I), a tonicidade de ambos recai na última sílaba, razão por que são acentuados.
- D) O termo *críticas* (item II) é acentuado porque a tonicidade recai na penúltima sílaba.
- E) Tanto a tonicidade de *você* como a de *é* recaem na última sílaba, razão por que são acentuados pela mesma regra.
- **09. Sobre** *"são aquelas que se dedicam, com alegria, ao processo de aprender"***, apresentam-se abaixo algumas afirmativas com substituição dos termos sublinhados. Apenas uma NÃO apresenta incorreção quanto ao emprego da crase. Assinale-a.**
- A) São aquelas que se dedicam, com alegria, à arte de viver servindo ao próximo.
- B) São aquelas que se dedicam, com alegria, à determinadas atividades voluntárias.
- C) São aquelas que se dedicam, com alegria, a caminhada de fazer apenas o bem.
- D) São aquelas que se dedicam, com alegria, as atividades que beneficiam os outros.
- E) São aquelas que se dedicam, com alegria, à atividades beneficentes.

#### **10. Observe o trecho abaixo:**

*Tudo o aborrecia* **\_\_\_\_\_\_\_\_\_\_\_\_\_\_\_** *andava desgostoso com a vida.* **\_\_\_\_\_\_\_\_\_** *estivesse, estaria inquieto. Nada*  **\_\_\_\_\_\_** *o agradava, exceto a notícia de que o seu timão havia vencido. Tudo isso se justificava* **\_\_\_\_\_ \_\_\_\_\_\_\_\_** *de 01 ano havia perdido sua mulher, vítima de infarto fulminante*.

#### **Assinale a alternativa que preenche CORRETAMENTE as lacunas acima.**

A) porque, Onde, mais, porque, há cerca.

- 
- C) porque, Aonde, más, por que, há cerca. E) porque, Onde, mais, por que, há cerca.
- B) por que, Onde, mais, porque, acerca. D) por que, Aonde, mas, porque, acerca.
	-

## **11. Segundo a definição da** *Free Software Foundation***, um** *software* **livre é aquele que**

- A) não possui licença de uso, ou seja, pode ser copiado gratuitamente da Internet e instalado no computador, sem pagamento nem pedido de permissão ao distribuidor do aplicativo.
- B) não possui licença de uso, ou seja, pode ser copiado gratuitamente da Internet e instalado no computador, após obter uma permissão de uso do distribuidor do aplicativo.
- C) pode ser usado, copiado, estudado e redistribuído sem restrições.
- D) pode ser usado, copiado e estudado, mas não pode ser redistribuído, sem que o proprietário do aplicativo tenha dado permissão explícita para tanto.
- E) pode ser instalado no computador, sem pagamento de licença, desde que seu uso seja, apenas, para fins educacionais.

#### **12. Fazem parte do pacote** *Office 2007 Professional* **da** *Microsoft* **os seguintes programas:**

- A) Word 2007, PowerPoint 2007, Groove 2007.
- B) Windows 2007, Word 2007, PowerPoint 2007.
- C) Windows XP, Word 2007, PowerPoint 2007.
- D) Word 2007, PowerPoint 2007, Internet Explorer.
- E) Word 2007, Acess 2007, Windows Media Player.

### **13. Sobre Sistemas Operacionais, é INCORRETO afirmar que o Sistema Operacional é responsável**

- A) pelo gerenciamento dos recursos de hardware e software do computador.
- B) por proporcionar uma maneira estável e consistente para lidar com o hardware, sem ter de conhecer todos os detalhes deste.
- C) por fornecer recursos de edição e impressão de texto fundamentais para o uso de qualquer sistema computacional.
- D) é responsável por fornecer todos os recursos de manipulação de arquivos necessários ao funcionamento do sistema computacional.
- E) é responsável por gerenciar os dispositivos de hardware acoplados de forma permanente ou transitória ao sistema computacional.

### **14. Para o envio de uma mensagem eletrônica (***e-mail***) para dois endereços distintos, pertencentes a dois usuários distintos, de forma que o usuário de um endereço não possa ver que o mesmo email foi enviado também para o outro endereço, devemos usar, no** *Microsoft Outlook 2003* **(versão em português), a opção de envio:**

A) SMTP: *Secret Mail to People.*

- B) POP: *Privace Outgoing to People.* D) Co: Com cópia oculta.
- 

C) Cc: Com cópia. E) Ccs: Com cópia secreta.

#### **15. Um dos principais problemas de segurança relativo ao uso de computadores na atualidade é, sem dúvida, a grande disseminação dos vírus de computador. Sobre as afirmações, analise os itens abaixo:**

**I.** Um vírus é um programa que se autodissemina, ou seja, ele se dissemina fazendo cópias de si mesmo em um computador ou inserindo código de computador em arquivos de programa ou do sistema operacional.

- **II.** Nem todo vírus de computador tem por objetivo danificar arquivos ou programas dos computadores infectados ou roubar informações dos usuários deste.
- **III.** O acesso a *sites* confiáveis e boas práticas de segurança na leitura de emails é suficiente para garantir que um computador de uso pessoal conectado à Internet não seja infectado por vírus.

#### **Apenas está CORRETO o que se afirma em**

## A) I. B II. C) III. D) I e II. E) I e III.

#### **16. Sabendo que a pirataria de** *software* **é o porte, a reprodução e/ou a distribuição ilegal de aplicativos de** *software***, tanto em empresas como para uso pessoal, considere as seguintes afirmações:**

- **I.** Instalar um programa no computador, utilizando uma mídia (DVD, por exemplo) que foi comprada de forma lícita, em uma *Software House* legalizada não constitui, em nenhuma hipótese, em ato de pirataria de software.
- **II.** Instalar um programa *shareware* disponibilizado pela Internet para uso não comercial em seu computador pessoal, respeitando as eventuais licenças e o tempo de uso estipulados pelo fabricante/distribuidor deste não se constitui em ato de pirataria de software.

**III.** Comprar um computador pessoal no qual o Sistema Operacional tenha sido pré-instalado de forma irregular constitui em pirataria de software, contudo o comprador/usuário final não comete crime em usá-lo, pois não tinha, necessariamente, conhecimento acerca do fato.

#### **Está CORRETO o que se afirma em**

A) I. B) II. C) III. D) I e II. E) II e III.

## **17. Dentre as alternativas abaixo, assinale aquela que contém, apenas, exemplos de sistemas operacionais.**

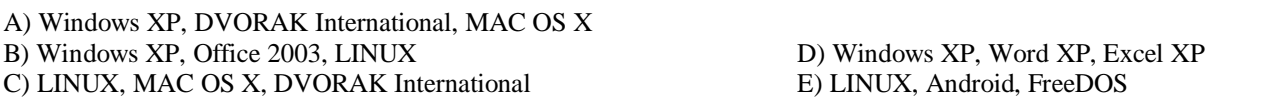

#### **18. O termo** *Phishing* **refere-se a uma das falhas de segurança geralmente associada ao uso descuidado da Internet. Mais especificamente,** *pishing* **é**

- A) uma das maneiras de induzir usuários de computador a revelar informações pessoais ou financeiras por meio de uma mensagem de email ou de um site fraudulento.
- B) o uso de ameaças online para intimidar e/ou chantagear pessoas, de forma a induzi-las à prática de atividades ilegais.

C) o uso de mensagens não solicitadas a muitos usuários, contendo propaganda de produtos ilícitos.

- D) o uso de mensagens de divulgação de conteúdo inapropriado, tal como divulgação de *sites* de pedofilia, induzindo usuários de computador à prática de atividades ilegais.
- E) o uso de recursos online de empresas de forma não autorizada, por exemplo navegação em endereços de interesse particular durante o horário de trabalho.
- **19. Na página da** *Microsoft***, explica-se que, para o uso do** *Windows 7***, é necessário que o computador tenha Processador de 1 gigahertz (GHz) ou superior de 32 bits (x86) ou 64 bits (x64), 1 gigabyte (GB) de RAM (32 bits) ou 2 GB de RAM (64 bits) e 16 GB de espaço em disco disponível (32 bits) ou 20 GB (64 bits). Essa descrição refere-se a características de**
- A) Software. B) Layout. C) Topologia. D) Estrutura. E) Configuração.

#### **20. Considere as práticas abaixo:**

.

- **I.** Acessar *sites* cujo endereço foi anexado a uma mensagem de email enviada por alguém em sua lista de *e-mails* conhecidos.
- **II.** Desativar momentaneamente o antivírus do computador de forma a aumentar a velocidade com a qual este executa um dado aplicativo.
- **III.** Usar senhas compostas de combinações aleatórias de números e letras com diferentes caixas (maiúsculas e minúsculas).

**É(São) prática(s) potencialmente comprometedora(s) com relação à segurança do computador**

- A) apenas I. B) apenas I e II. C) apenas I e III. D) apenas I e III. E J, II e III.
- **21. No** *PowerPoint 2003* **versão em português, podemos usar** *layouts* **a fim de adicionar espaços reservados para texto e objetos, tais como gráficos ou imagens em todos os** *slides* **de uma apresentação. O nome do** *slide***, no qual tais espaços reservados devem ser adicionados, para que apareçam em todos os** *slides* **da apresentação que use aquele** *layout,* **é**
- A) principal. B) total. C) mestre. D) detalhe. E) padrão.
- **22. Para proteção contra o acesso externo não autorizado de usuários a uma rede de computadores, utilizamos, no**  *Windows XP***, uma combinação de solução de hardware de software denominada de**

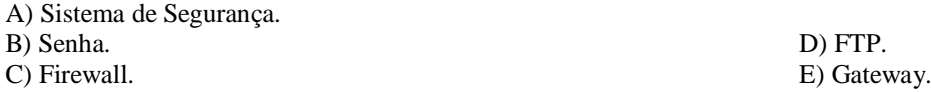

#### **23. Dentre as alternativas abaixo, assinale aquela que contém, APENAS, exemplos de programas Antivírus.**

- A) Avast, Microsoft Blinder e Microsoft InfoPath.
- B) Norton Antivirus, Microsoft InfoPath e Windows Register.
- C) Norton Antivirus, Panda Antivirus e Windows Register.
- D) Norton Antivirus, Panda Antivirus, Microsoft InfoPath.

E) Avast, AVG e Microsoft Security Essentials.

**24. Um navegador,** *Web Browser* **ou simplesmente** *Browser***, é um programa de computador, que habilita seus usuários a interagirem com documentos virtuais da Internet, também conhecidos como páginas da web. Um dos navegadores mais utilizados no mundo é o** *Internet Explorer* **da Microsoft. Dentre as alternativas abaixo, NÃO é exemplo de navegador a opção**

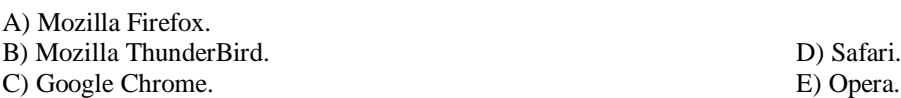

**25. Em geral, os navegadores costumam gravar dados relativos à navegação na Internet, tais como** *cookies***, dados preenchidos em formulários ou últimas páginas visitadas. No** *Internet Explorer***(versão em inglês), existe um modo de navegação que impede o armazenamento de dados sobre sua sessão de navegação. Isso ajuda a impedir que qualquer outra pessoa que possa estar usando seu computador veja quais páginas você visitou e o que você procurou na Web. Tal modo é chamado de**

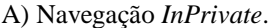

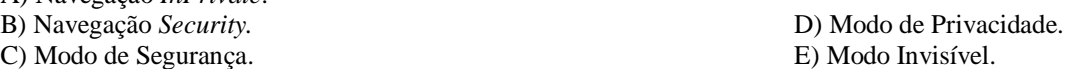

**26. Um dos periféricos mais úteis no uso do** *Windows XP* **é, certamente, o** *mouse***. Sobre o** *mouse***, considere as seguintes afirmações:**

**I.** Um mouse geralmente possui dois botões: um botão principal (normalmente o da esquerda) e um botão secundário (geralmente o da direita).

- **II.** Alguns modelos de mouse dispõem de um terceiro botão ou roda de rolagem, geralmente usado para ajudar a percorrer documentos e páginas da Web com mais facilidade.
- **III.** Dentre as ações mais frequentemente associadas ao clique duplo do botão principal do mouse sobre um ícone, está a abertura de arquivos associados àquele ícone, ou, caso o ícone esteja associado a um programa, a sua execução.

## **Está CORRETO o que se afirma em**

A) I, apenas. B) I e II, apenas. C) I e III, apenas. D) II e III, apenas. E) I, II e III.

### **27. Ao iniciar o uso do computador, o usuário percebe que as teclas digitadas não correspondem aos caracteres exibidos, por exemplo, em uma página de texto. Esse problema tipicamente envolve**

- A) a escolha de um idioma para o sistema operacional e de outro idioma para o editor de texto em uso.
- B) o fato de o computador não ter sido inicializado com a senha correta para o Windows.
- C) o uso de uma versão desatualizada do editor de texto.
- D) o uso de um layout ou configuração inadequada do teclado e/ou seu idioma correspondente.
- E) o uso de um antivírus incompatível com o sistema operacional utilizado.
- **28. Às vezes, é conveniente o uso dos chamados "atalhos de teclado" para a execução de algumas tarefas corriqueiras no Windows XP. Denotando por "+" a operação de pressionar simultaneamente as teclas indicadas entre "<" e ">", os atalhos de teclado que, respectivamente, alternam entre as diferentes janelas em execução e que fecham a janela ativa são:**
- A)  $\langle$ Alt $> + \langle$ Tab $> e \langle$ Alt $> + \langle$ F4 $>$ B)  $\langle$ Alt $> + \langle$ F4 $> e \langle$ Alt $> + \langle$ Tab $>$  $C$  <Alt > + <Tab> e <Alt > + <Delete > D)  $\langle$ Alt $> + \langle$ Tab $> e \langle$ Alt $> + \langle$ F1 $>$ E) < $Alt$  > + <F1 > e < $Alt$  > + <F2 >

#### **29. Dentre as alternativas abaixo, assinale aquela que NÃO se refere a um modo de exibição do** *Word 2003***.**

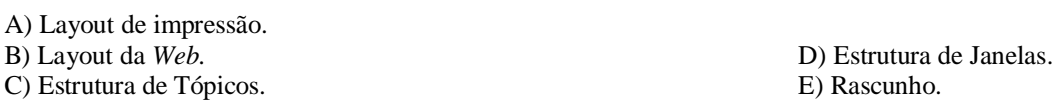

## **30. Denotando por "+" a operação de pressionar simultaneamente as teclas indicadas entre "<" e ">", o atalho de teclado que permite entrar e sair da janela de opções de impressão no Word 2003 versão em português é**

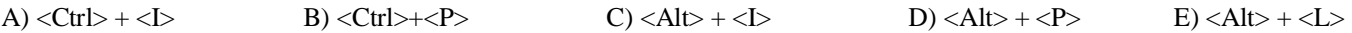

**31. Por diversas razões, a instalação de um novo programa ou dispositivo pode ser concluída, de tal forma que o**  *Windows XP* **pare de funcionar adequadamente. Existe, contudo, um dispositivo que permite retornar ao estado de funcionamento do** *Windows XP* **para antes da instalação que gerou o problema. O nome dado a esse dispositivo, na versão em Português do** *Windows XP***, é**

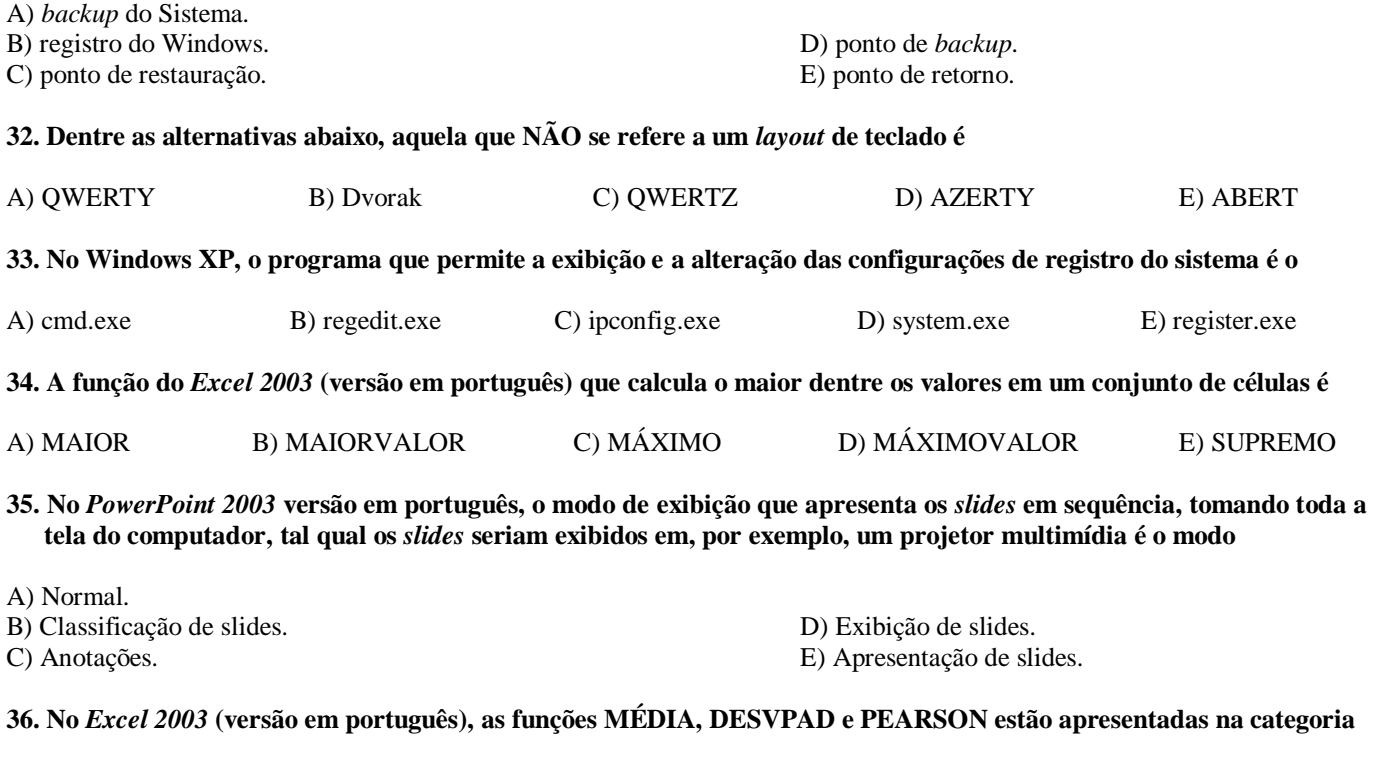

A) Financeira. B) Data e Hora. C) Estatística. D) Matemática e Trigonométrica. E) Informações.

**37.** *ActiveX* **é uma tecnologia que permite aos desenvolvedores da Web criar conteúdos interativos em seus sites, mas ela, também, pode oferecer riscos à segurança. No** *Internet Explorer,* **o nome dado ao mecanismo de proteção que evita que** *sites* **utilizem programas** *ActiveX* **para coletar e/ou danificar informações ou instalar** *softwares* **em seu computador sem o seu consentimento é chamado de**

A) Navegação *ActiveX.*

B) Filtragem *ActiveX*. D) Bloqueio de segurança.

C) Bloqueio dinâmico. E) Navegação de segurança.

- **38. É comum aos usuários menos experientes cadastrar uma senha complexa para iniciar sua conta no Windows e, após algum tempo, esquecê-la. Se outro usuário tiver uma conta no mesmo computador com privilégios de administrador ele NÃO poderá**
- A) excluir a senha do usuário que esqueceu a senha, permitindo, assim que ele cadastre uma nova.
- B) utilizar um disquete de redefinição de senhas que tenha sido previamente criado por ele, para alterar a senha do usuário que esqueceu a senha para alguma senha provisória.
- C) criar uma nova senha para o usuário que esqueceu sua senha, permitindo-lhe que cadastre uma nova senha, se desejar.
- D) visualizar a senha que o usuário que esqueceu sua senha havia originalmente cadastrado, informando-lhe esta, permitindo, assim, o acesso a sua conta.
- E) criar uma nova conta para o usuário que esqueceu sua senha, copiando os dados guardados na conta antiga.

#### **39. A segurança de um sistema depende, em boa parte, da política de senhas que os usuários daquele sistema implementam sob a orientação do administrador do sistema. Nesse sentido, considerando as seguintes afirmações:**

- **I.** Deve-se exigir dos usuários que usem senhas, contendo, de forma aleatória, letras e números. As letras devem conter diferentes caixas (maiúsculas e minúsculas). As senhas devem ter um comprimento mínimo.
- **II.** Deve-se exigir dos usuários que as senhas sejam guardadas em arquivos-texto e enviadas por email, para que o administrador do sistema possa avaliá-las em termos de segurança a fim de evitar eventuais duplicidades.
- **III.** Deve-se exigir dos usuários que a mesma senha seja utilizada para diferentes serviços, tais como acesso a sua conta pessoal no computador e as suas diferentes contas de email, evitando, assim, que eles esqueçam suas senhas e precisem de novo acesso a tais serviços.

**IV.** Deve-se configurar o sistema, de tal maneira que, após um certo número de tentativas incorretas para entrar em sua conta no sistema, a conta seja bloqueada, exigindo-se do usuário que entre em contato com o administrador para solicitar seu desbloqueio.

#### **É(são) boa(s) política(s) de segurança de senhas**

A) I, II, III e IV.

B) nenhuma. D) exatamente duas dentre as quatro afirmações. C) apenas uma dentre as quatro afirmações. E) exatamente três dentre as quatro afirmações.

### **40. No** *Excel 2003* **versão em português, a instrução**

 $=SE(A1>0; SE(A2>A1; SE(A3> (A1+A2); "correcto"; "incorrect"); "correcto"); "incorrect")$ **colocada no campo B1 imprime**

A) "correto" (sem as aspas), se os campos A1, A2 e A3 estiverem preenchidos, respectivamente, com os valores 1, 2 e 3.

B) "correto" (sem as aspas), se os campos A1, A2 e A3 estiverem preenchidos, respectivamente, com os valores 3, 2 e 1.

C) "incorreto" (com as aspas), se os campos A1, A2 e A3 estiverem preenchidos, respectivamente, com os valores 3, 1 e 2.

D) "incorreto" (com as aspas), se os campos A1, A2 e A3 estiverem preenchidos, respectivamente, com os valores 3, 3 e 3.

E) "correto" (sem as aspas), se os campos A1, A2 e A3 estiverem preenchidos, respectivamente, com os valores 1, 3 e 2.